Министерство науки и высшего образования Российской Федерации Федеральное государственное бюджетное образовательное учреждение высшего образования «Комсомольский-на-Амуре государственный университет»

# **УТВЕРЖДАЮ**

Декан факультета авиационной и морской техники (наименование факультета) О.А. Красильникова (подпись, ФИО)  $\sqrt{0.5}$  $202D$  r.

# РАБОЧАЯ ПРОГРАММА ДИСЦИПЛИНЫ Основы автоматизированного проектирования

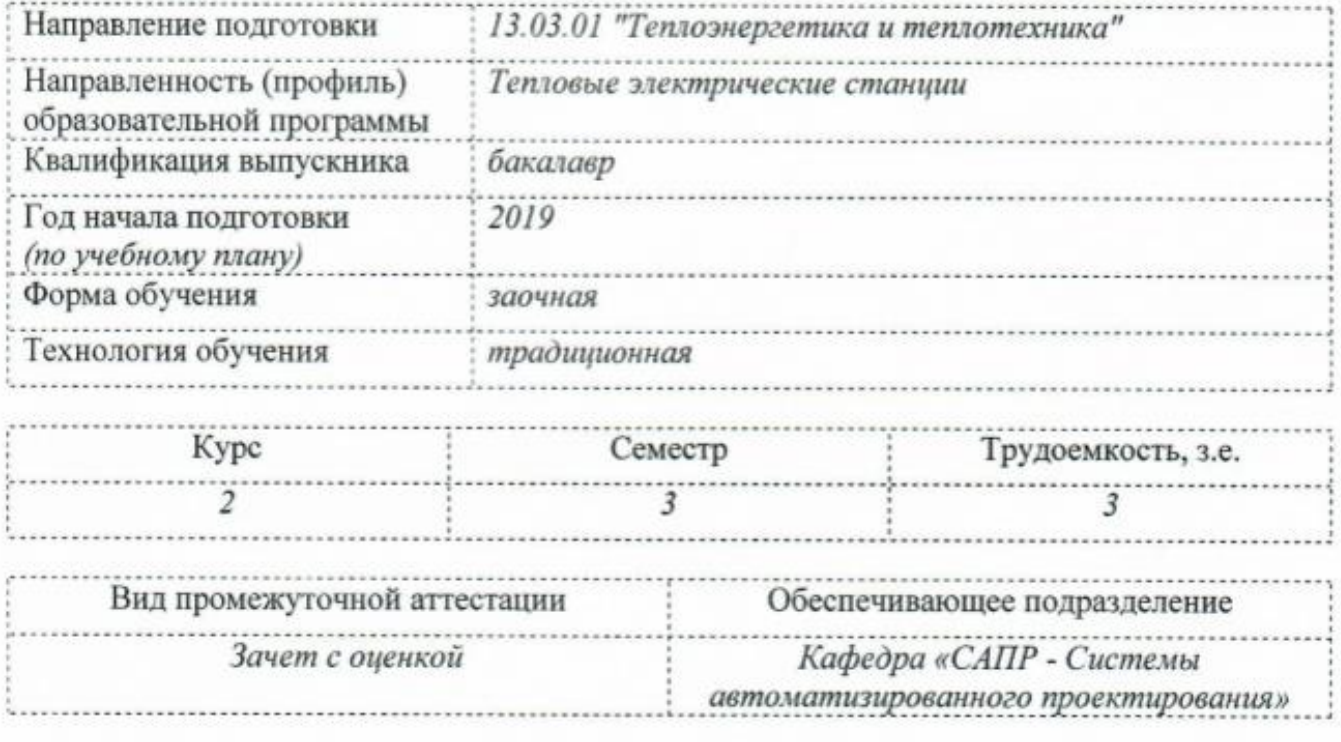

Комсомольск-на-Амуре 2020

Разработчик рабочей программы:

(должность, степень, ученое звание)

Кравцова Л.С. (подпись)

# СОГЛАСОВАНО:

Старший преподаватель

Заведующий кафедрой  $CA$   $IP$ 

(наименование кафедры)

Куриный В.В.  $(\Phi$ <sub>HO</sub>)

 $(\Phi HO)$ 

Заведующий выпускающей кафедрой<sup>1</sup> ТЭУ (наименование кафедры)

(подпись)

Смирнов А.В.  $(\Phi HO)$ 

<sup>&</sup>lt;sup>1</sup> Согласовывается, если РПД разработана не на выпускающей кафедре.

# 1 Общие положения

Рабочая программа дисциплины «Основы автоматизированного проектирования» составлена в соответствии с требованиями федерального государственного образовательного стандарта, утвержденного приказом Министерства образования и науки Российской Федерации № 143 от 28.02.2018, и основной профессиональной образовательной программы подготовки «Тепловые электрические станции» по направлению 13.03.01 "Теплоэнергетика и теплотехника".

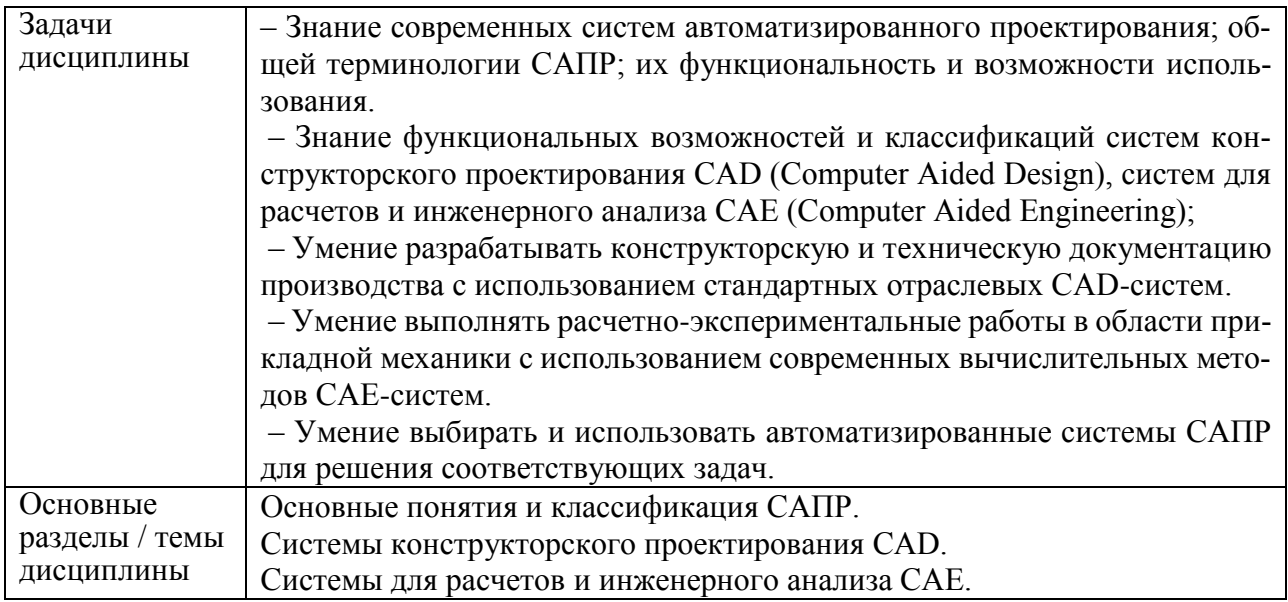

# 2 Перечень планируемых результатов обучения по дисциплине (модулю), соотнесенных с индикаторами достижения компетенций

Процесс изучения дисциплины «Основы автоматизированного проектирования» направлен на формирование следующих компетенций в соответствии с ФГОС ВО и основной образовательной программой (таблица 1):

Таблица 1 - Компетенции и индикаторы их достижения

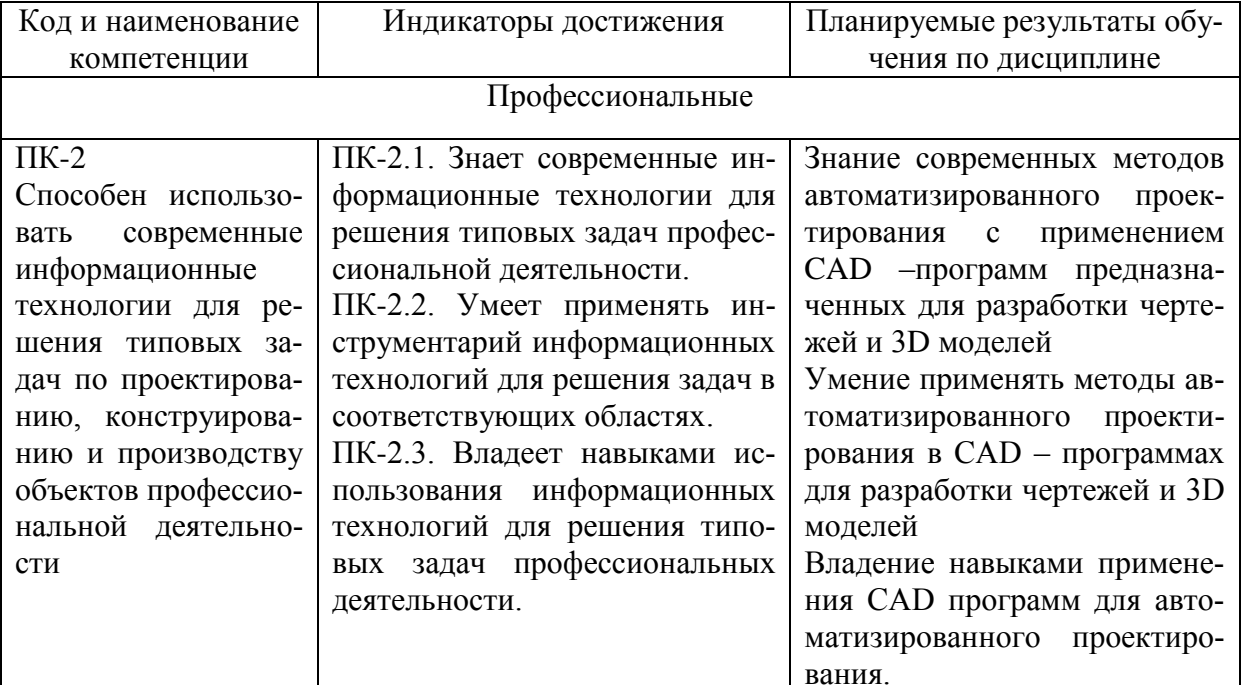

### **3 Место дисциплины (модуля) в структуре образовательной программы**

Дисциплина «Основы автоматизированного проектирования» изучается на 2 курсе в 3 семестре.

Дисциплина входит в состав блока 1 «Дисциплины (модули)» и относится к части формируемой участниками образовательных отношений.

Для освоения дисциплины необходимы знания, умения, навыки, сформированные в процессе изучения дисциплин:

Начертательная геометрия и инженерная графика в CAD-системах;

Введение в профессиональную деятельность;

- Технологические процессы в машиностроении;
- Специальные компьютерные технологии.

 Знания, умения и навыки, сформированные при изучении дисциплины «Основы автоматизированного проектирования», будут востребованы при изучении последующих дисциплин:

- Инженерный анализ в CAE-системах,
- Специальные компьютерные технологии,
- Производственная практика (преддипломная практика).

### **4 Объем дисциплины (модуля) в зачетных единицах с указанием количества академических часов, выделенных на контактную работу обучающихся с преподавателем (по видам учебных занятий) и на самостоятельную работу обучающихся**

Общая трудоемкость (объем) дисциплины составляет 3 з.е., 108 акад. час. Распределение объема дисциплины (модуля) по видам учебных занятий представлено в таблице 2.

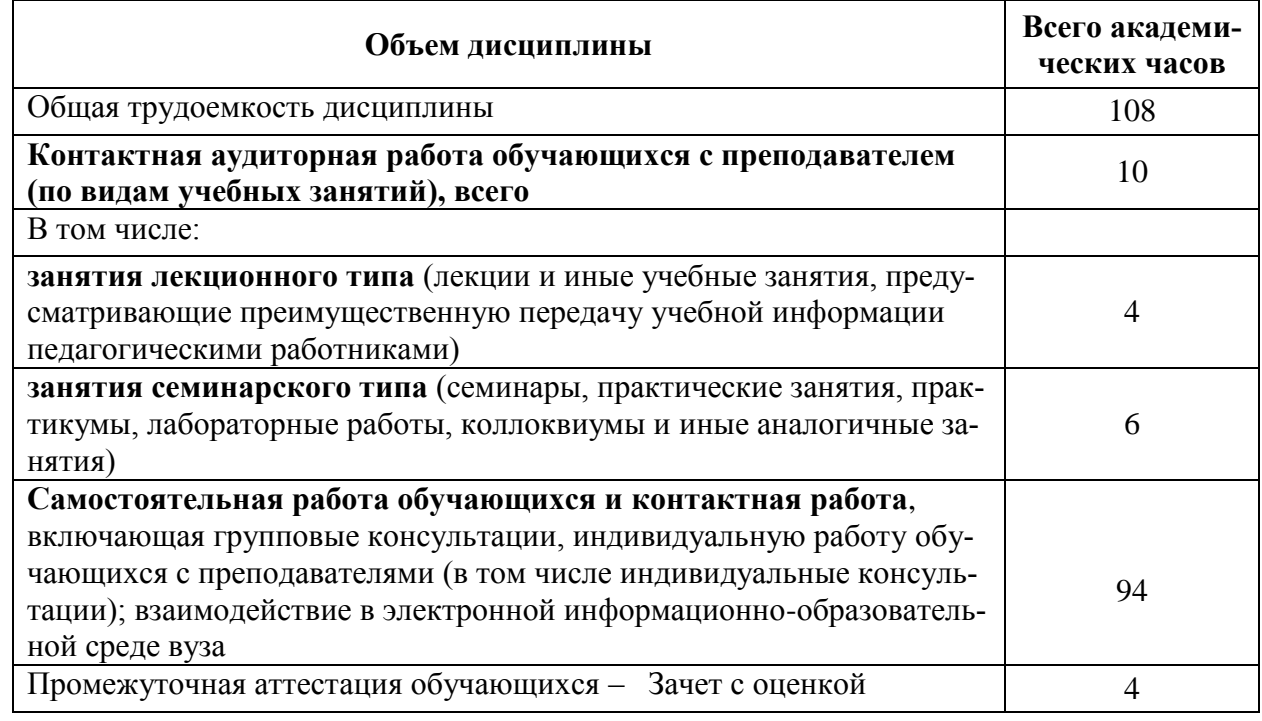

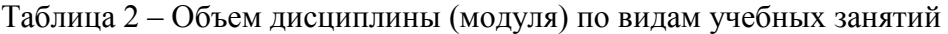

# 5 Содержание дисциплины (модуля), структурированное по темам (разделам) с указанием отведенного на них количества академических часов и видов учебной работы

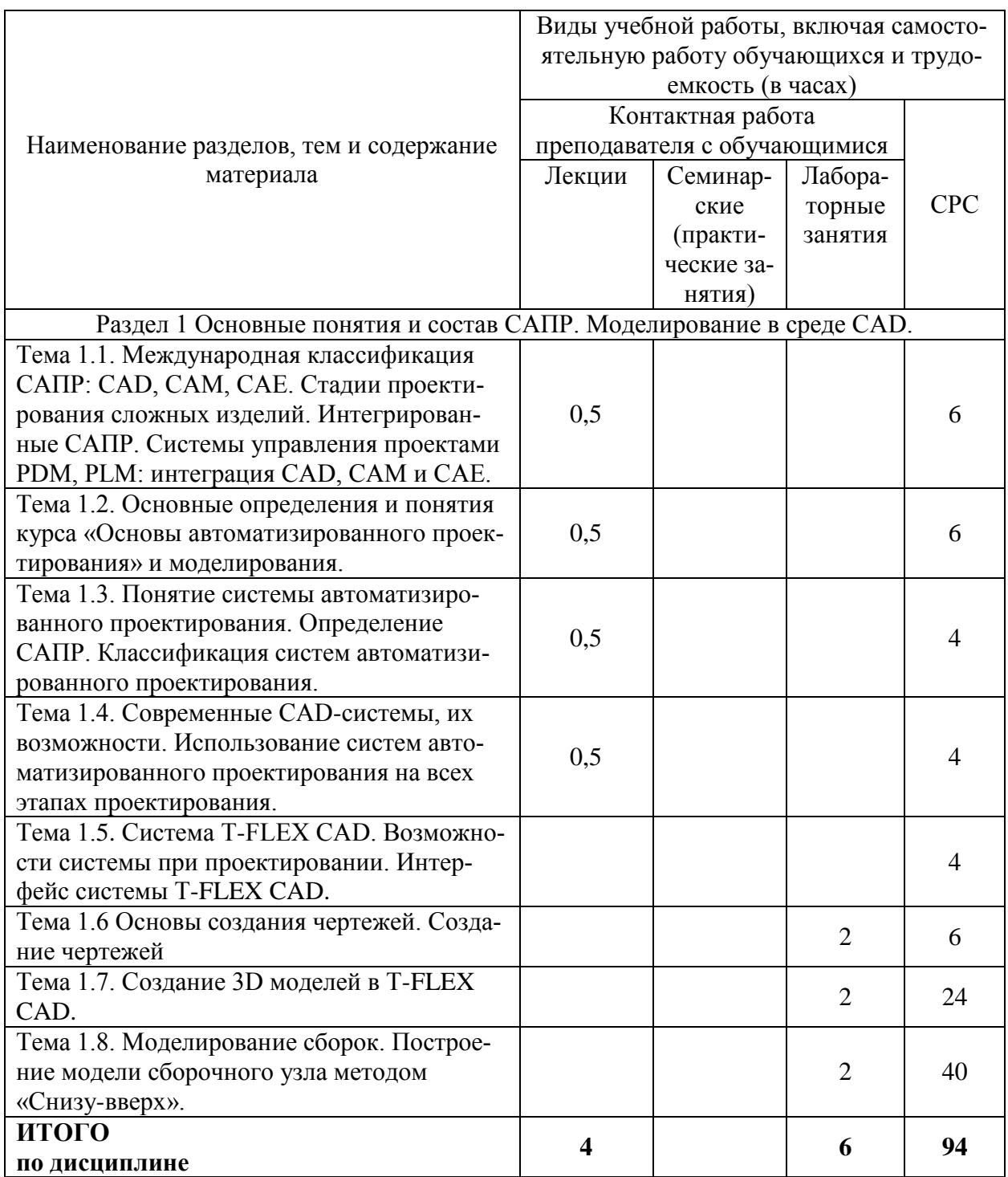

Таблица 3 - Структура и содержание дисциплины (модуля)

# **6 Внеаудиторная самостоятельная работа обучающихся по дисциплине (модулю)**

При планировании самостоятельной работы студенту рекомендуется руководствоваться следующим распределением часов на самостоятельную работу (таблица 4):

| Компоненты самостоятельной работы          | Количество часов |
|--------------------------------------------|------------------|
| Изучение теоретических разделов дисциплины |                  |
| Подготовка к занятиям семинарского типа    |                  |
| Подготовка и оформление                    | 60               |
|                                            | 94               |

Таблица 4 – Рекомендуемое распределение часов на самостоятельную работу

#### **7 Оценочные средства для проведения текущего контроля и промежуточной аттестации обучающихся по дисциплине (модулю)**

Фонд оценочных средств для проведения текущего контроля успеваемости и промежуточной аттестации представлен в Приложении 1.

Полный комплект контрольных заданий или иных материалов, необходимых для оценивания результатов обучения по дисциплине (модулю), практике хранится на кафедре-разработчике в бумажном и электронном виде.

# **8 Учебно-методическое и информационное обеспечение дисциплины (модуля)**

# **8.1 Основная литература**

1. Кондаков, А.И. САПР технологических процессов: Учебник для вузов / А.И. Кондаков, - М.: Академия, 2010. -268 с.

2. Берлинер, Э.М. САПР технолога машиностроителя [Электронный ресурс]: учебник / Э.М. Берлинер, О.В. Таратынов.- М. : Форум, НИЦ ИНФРА-М, 2015. – 336 с. // ZNANIUM.COM: электронно-библиотечная система. – Режим доступа: http://www.nanium.com/catalog.php, ограниченный. – Загл. С экрана.

3. Берлинер, Э.М. САПР конструктора машиностроителя [Электронный ресурс]: учебник / Э.М. Берлинер, О.В. Таратынов.- М. : Форум, НИЦ ИНФРА-М, 2015. – 288 с. // ZNANIUM.COM: электронно-библиотечная система. – Режим доступа: http://www.nanium.com/catalog.php, ограниченный. – Загл. С экрана.

4. Зленко М.А. Аддитивные технологии в машиностроении / М.В. Нагайцев, В.М. Довбыш // пособие для инженеров. – М. ГНЦ РФ ФГУП «НАМИ» 2015. 220 с.

# **8.2 Дополнительная литература**

1. Дегтярев, В.М. Инженерная и компьютерная графика: учебник для студ.- вузов, обучающихся по техническим направлениям / В. М. Дегтярев, В. П. Затыльникова. – 2-е изд., испр. – М.: Академия, 2011. – 239с.

2. Зеленый,П. В. Инженерная графика. Практикум [Электронный ресурс]: учебное пособие / П.В. Зеленый, Е.И. Белякова; Под ред. П.В. Зеленого. – М.: ИНФРА-М; Мн.: Нов. Знание, 2012. – 303 с. // ZNANIUM.COM: электронно-библиотечная система. – Режим доступа: http://www.znanium.com/catalog.php, ограниченный. – Загл. С экрана.

#### **8.3 Методические указания для студентов по освоению дисциплины**

1. Золотарева, С.В. Инженерная графика: учебное пособие / С.В. Золотарева. Комсомольск-на-Амуре: ФГБОУ ВО «КнАГУ» 2017 – 83 с.

2. Методические указания «Составление сборочного чертежа» / Cост.: Л.С. Кравцова, Фурсова Г.Я. – Комсомольск-на-Амуре: ГОУВПО «КнАГТУ», 2011. – 30 с.

### **8.4 Современные профессиональные базы данных и информационные справочные системы, используемые при осуществлении образовательного процесса по дисциплине**

- 1. Электронно-библиотечная система znanium.com (https://znanium.com/).
- 2. Электронно-библиотечная система iprbooks (**<http://www.iprbookshop.ru/586>**).
- 3. Электронно-библиотечная система «Лань» (**<https://e.lanbook.com/books>**)

#### **8.5 Перечень ресурсов информационно-телекоммуникационной сети «Интернет», необходимых для освоения дисциплины (модуля)**

1 Информационная система «Единое окно доступа к образовательным ресурсам» [Электронный ресурс]. – Режим доступа: **<http://window.edu.ru/>**

2 Информационная системы доступа к электронным каталогам библиотек сферы образования и науки (ИС ЭКБСОН)[Электронный ресурс]. – Режим доступа: **<http://www.vlibrary.ru/>**

3 «eLIBRARY.RU» [Электронный ресурс]: научная электронная библиотека. – Режим доступа: **[http://elibrary.ru](http://elibrary.ru/)**

- 4 Веб-сайт: **<http://www.laserfest.org/lasers/history/timeline.cfm>**
- 5 Журнал «Современные технологии автоматизации» **<http://www.cta.ru/>**
- 3 Журнал «САПР и графика» **<http://www.sapr.ru/>**
	- 7 Всероссийская научно-техническая библиотека www. Elibrary.rsl.ru.
	- 8 Большая электронная библиотека **[www.big-library.info](http://www.big-library.info/)**

#### **8.6 Лицензионное программное обеспечение, используемое при осуществлении образовательного процесса по дисциплине**

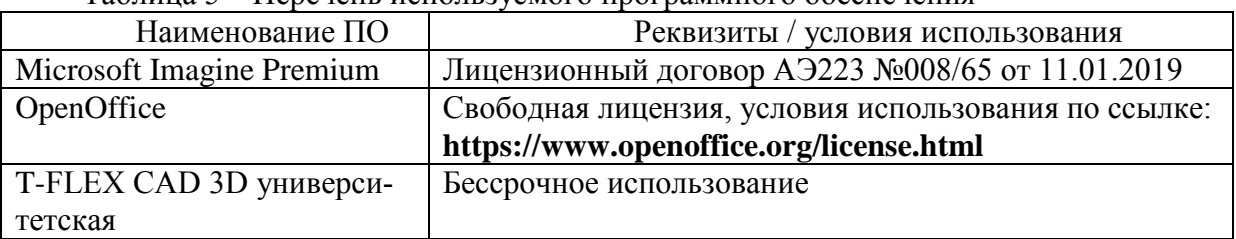

Таблица 5 – Перечень используемого программного обеспечения

#### **9 Организационно-педагогические условия**

Организация образовательного процесса регламентируется учебным планом и расписанием учебных занятий. Язык обучения (преподавания) — русский. Для всех видов аудиторных занятий академический час устанавливается продолжительностью 45 минут.

При формировании своей индивидуальной образовательной траектории обучающийся имеет право на перезачет соответствующих дисциплин и профессиональных модулей, освоенных в процессе предшествующего обучения, который освобождает обучающегося от необходимости их повторного освоения.

#### **9.1 Образовательные технологии**

Учебный процесс при преподавании курса основывается на использовании традиционных, инновационных и информационных образовательных технологий. Традиционные образовательные технологии представлены лекциями и семинарскими (практическими) занятиями. Инновационные образовательные технологии используются в виде широкого применения активных и интерактивных форм проведения занятий. Информационные образовательные технологии реализуются путем активизации самостоятельной работы студентов в информационной образовательной среде.

#### **9.2 Занятия лекционного типа**

Лекционный курс предполагает систематизированное изложение основных вопросов учебного плана.

На первой лекции лектор обязан предупредить студентов, применительно к какому базовому учебнику (учебникам, учебным пособиям) будет прочитан курс.

Лекционный курс должен давать наибольший объем информации и обеспечивать более глубокое понимание учебных вопросов при значительно меньшей затрате времени, чем это требуется большинству студентов на самостоятельное изучение материала.

#### **9.3 Занятия семинарского типа**

Семинарские занятия представляют собой детализацию лекционного теоретического материала, проводятся в целях закрепления курса и охватывают все основные разделы.

Основной формой проведения семинаров является обсуждение наиболее проблемных и сложных вопросов по отдельным темам, а также разбор примеров и ситуаций в аудиторных условиях. В обязанности преподавателя входят: оказание методической помощи и консультирование студентов по соответствующим темам курса.

Активность на семинарских занятиях оценивается по следующим критериям:

ответы на вопросы, предлагаемые преподавателем;

участие в дискуссиях;

выполнение проектных и иных заданий;

ассистирование преподавателю в проведении занятий.

Ответ должен быть аргументированным, развернутым, не односложным, содержать ссылки на источники.

Доклады и оппонирование докладов проверяют степень владения теоретическим материалом, а также корректность и строгость рассуждений.

Оценивание заданий, выполненных на семинарском занятии, входит в накопленную оценку.

#### **9.4 Самостоятельная работа обучающихся по дисциплине (модулю)**

Самостоятельная работа студентов – это процесс активного, целенаправленного приобретения студентом новых знаний, умений без непосредственного участия преподавателя, характеризующийся предметной направленностью, эффективным контролем и оценкой результатов деятельности обучающегося.

Цели самостоятельной работы:

 систематизация и закрепление полученных теоретических знаний и практических умений студентов;

углубление и расширение теоретических знаний;

 формирование умений использовать нормативную и справочную документацию, специальную литературу;

 развитие познавательных способностей, активности студентов, ответственности и организованности;

• формирование самостоятельности мышления, творческой инициативы, способностей к саморазвитию, самосовершенствованию и самореализации;

• развитие исследовательских умений и академических навыков.

Самостоятельная работа может осуществляться индивидуально или группами студентов в зависимости от цели, объема, уровня сложности, конкретной тематики.

Технология организации самостоятельной работы студентов включает использование информационных и материально-технических ресурсов университета.

Контроль результатов внеаудиторной самостоятельной работы студентов может проходить в письменной, устной или смешанной форме.

Студенты должны подходить к самостоятельной работе как к наиважнейшему средству закрепления и развития теоретических знаний, выработке единства взглядов на отдельные вопросы курса, приобретения определенных навыков и использования профессиональной литературы.

#### 9.5 Методические указания для обучающихся по освоению дисциплины

При изучении дисциплины обучающимся целесообразно выполнять следующие рекомендации:

1. Изучение учебной дисциплины должно вестись систематически.

2. После изучения какого-либо раздела по учебнику или конспектным материалам рекомендуется по памяти воспроизвести основные термины, определения, понятия раздела.

3. Особое внимание следует уделить выполнению отчетов по практическим занятиям и индивидуальным комплексным заданиям на самостоятельную работу.

4. Вся тематика вопросов, изучаемых самостоятельно, задается на лекциях преподавателем. Им же даются источники (в первую очередь вновь изданные в периодической научной литературе) для более детального понимания вопросов, озвученных на лекции.

При самостоятельной проработке курса обучающиеся должны:

· просматривать основные определения и факты;

• повторить законспектированный на лекционном занятии материал и дополнить его с учетом рекомендованной по данной теме литературы;

• изучить рекомендованную литературу, составлять тезисы, аннотации и конспекты наиболее важных моментов;

• самостоятельно выполнять задания, аналогичные предлагаемым на занятиях;

• использовать для самопроверки материалы фонда оценочных средств.

### 10 Описание материально-технического обеспечения, необходимого для осуществления образовательного процесса по дисциплине (модулю)

#### 10.1 Учебно-лабораторное оборудование

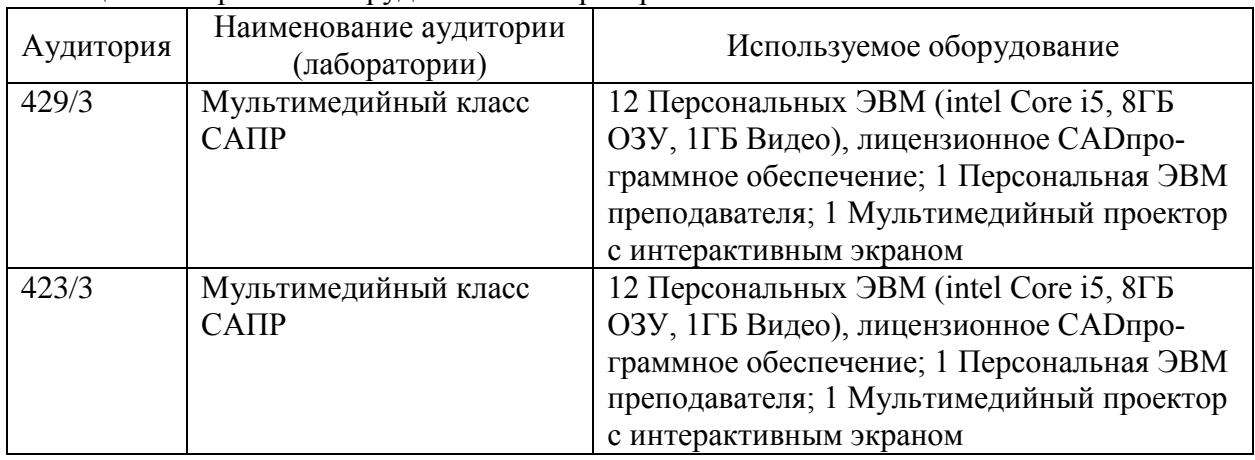

Таблица 6 - Перечень оборудования лаборатории

#### **10.2 Технические и электронные средства обучения**

#### **Лабораторные занятия.**

Для лабораторных занятий используется аудитории №423-3, 429-3, оснащенные оборудованием, указанным в табл. 8:

#### **Самостоятельная работа.**

Помещения для самостоятельной работы оснащены компьютерной техникой с возможностью подключения к сети «Интернет» и доступом к электронной информационнообразовательной среде КнАГУ:

- читальный зал НТБ КнАГУ;
- компьютерные классы (ауд. 423, 429 корпус № 3).

#### **11 Перечень информационных технологий, используемых при осуществлении образовательного процесса по дисциплине (модулю), включая перечень программного обеспечения и информационных справочных систем (при необходимости)**

С целью повышения качества ведения образовательной деятельности в университете создана электронная информационно-образовательная среда. Она подразумевает организацию взаимодействия между обучающимися и преподавателями через систему личных кабинетов студентов, расположенных на официальном сайте университета в информационно телекоммуникационной сети «Интернет» по адресу https://student.knastu.ru. Созданная информационно-образовательная среда позволяет осуществлять взаимодействие между участниками образовательного процесса посредством организации дистанционного консультирования по вопросам выполнения практических заданий.

В процессе подготовки отчетов к практическим и контрольной работе активно используется текстовый процессор.

При изучении дисциплины для выполнения практических работ, контрольной работы рекомендуется использовать следующее свободно распространяемое лицензионное программное обеспечение и интернет-ресурсы:

1 T-FLEX CAD 3D Университетская версия (Лицензионное соглашение №А00007306, договор № 288-В –ТСН-9-2018);

2 Mathcad (Сервисный контракт # 2A1820328, лицензионный ключ, договор № 106-АЭ120 от 27.11.2012).

4 Repetier-Host версия free.

Приложение 1

# **ФОНД ОЦЕНОЧНЫХ СРЕДСТВ<sup>1</sup> по дисциплине**

# **Основы автоматизированного проектирования**

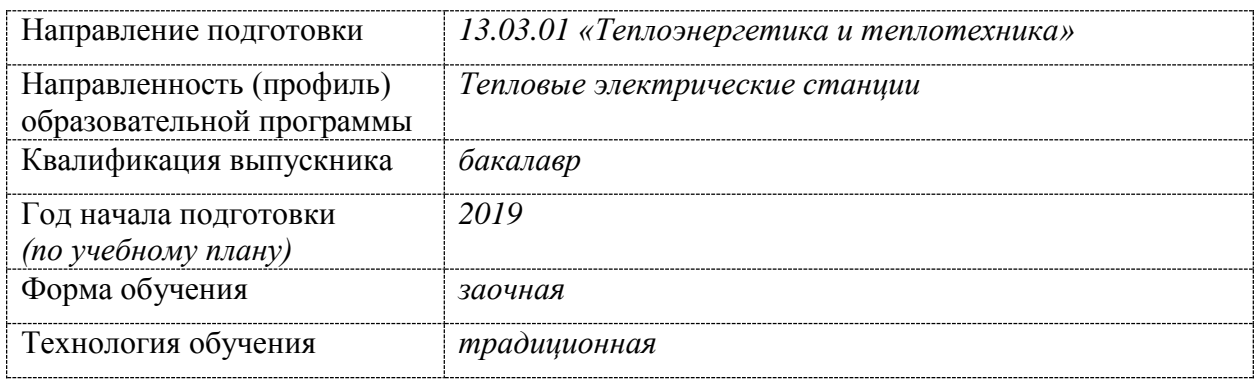

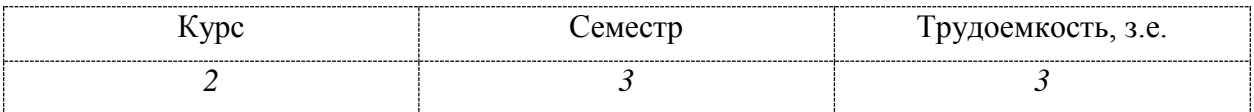

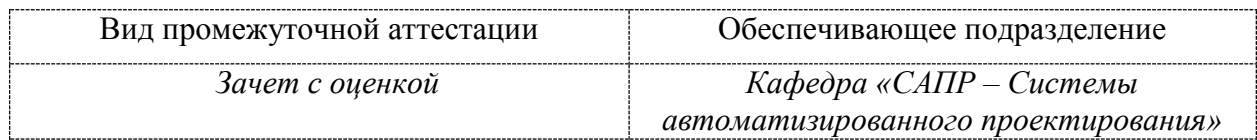

<u>.</u>

<sup>1</sup> В данном приложении представлены типовые оценочные средства. Полный комплект оценочных средств, включающий все варианты заданий (тестов, контрольных работ и др.), предлагаемых обучающемуся, хранится на кафедре в бумажном и электронном виде.

# 1 Перечень планируемых результатов обучения по дисциплине (модулю), соотнесенных с планируемыми результатами образовательной программы

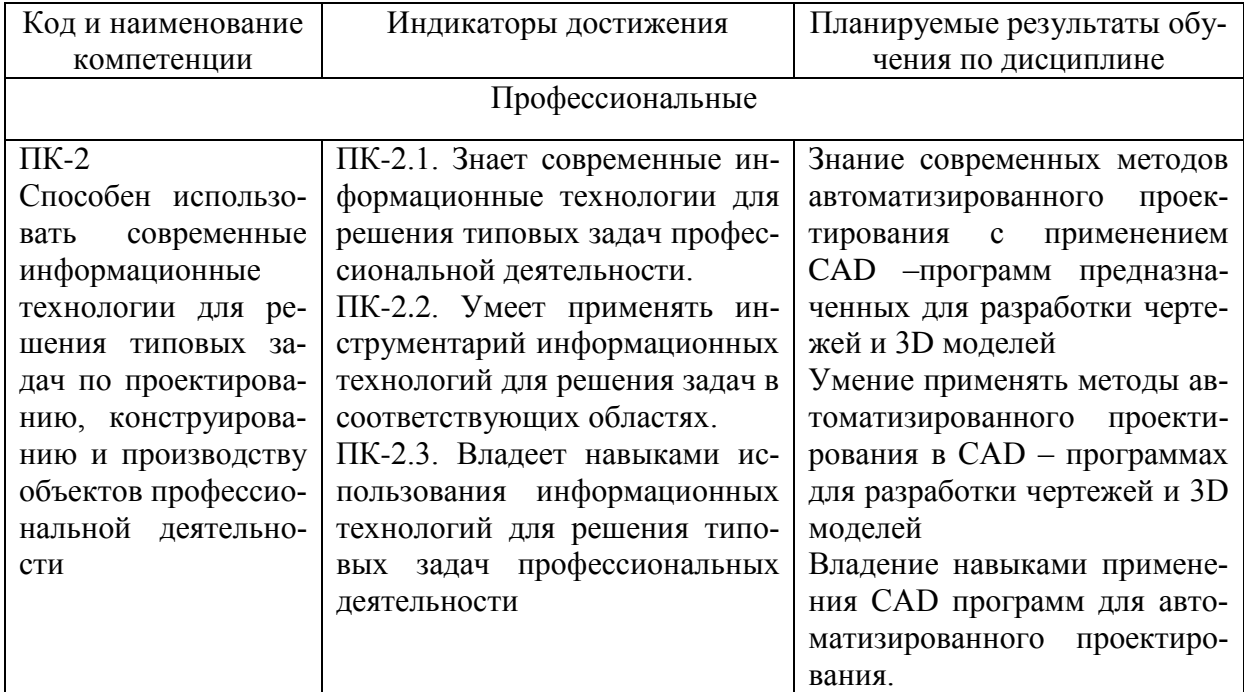

Таблица 1 - Компетенции и индикаторы их достижения

Таблица 2 - Паспорт фонда оценочных средств

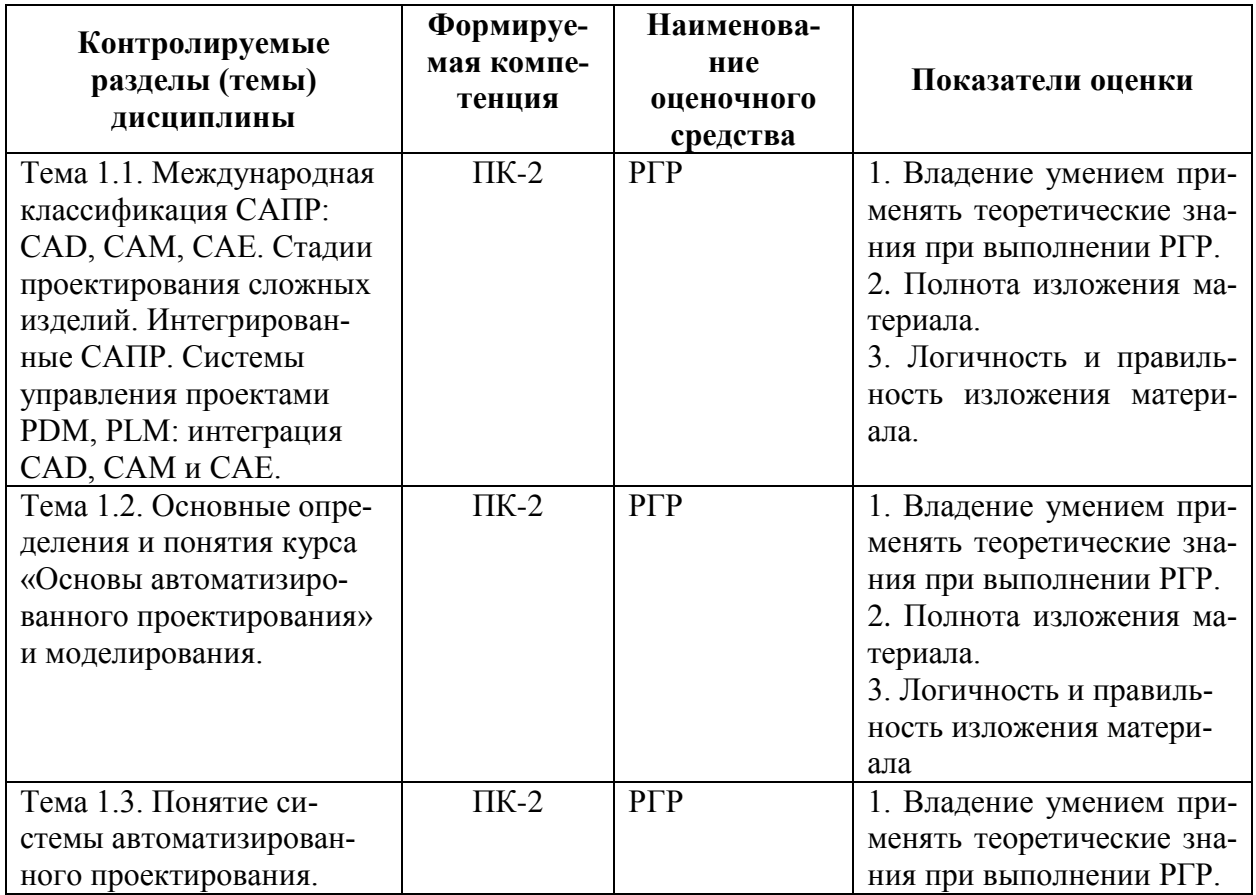

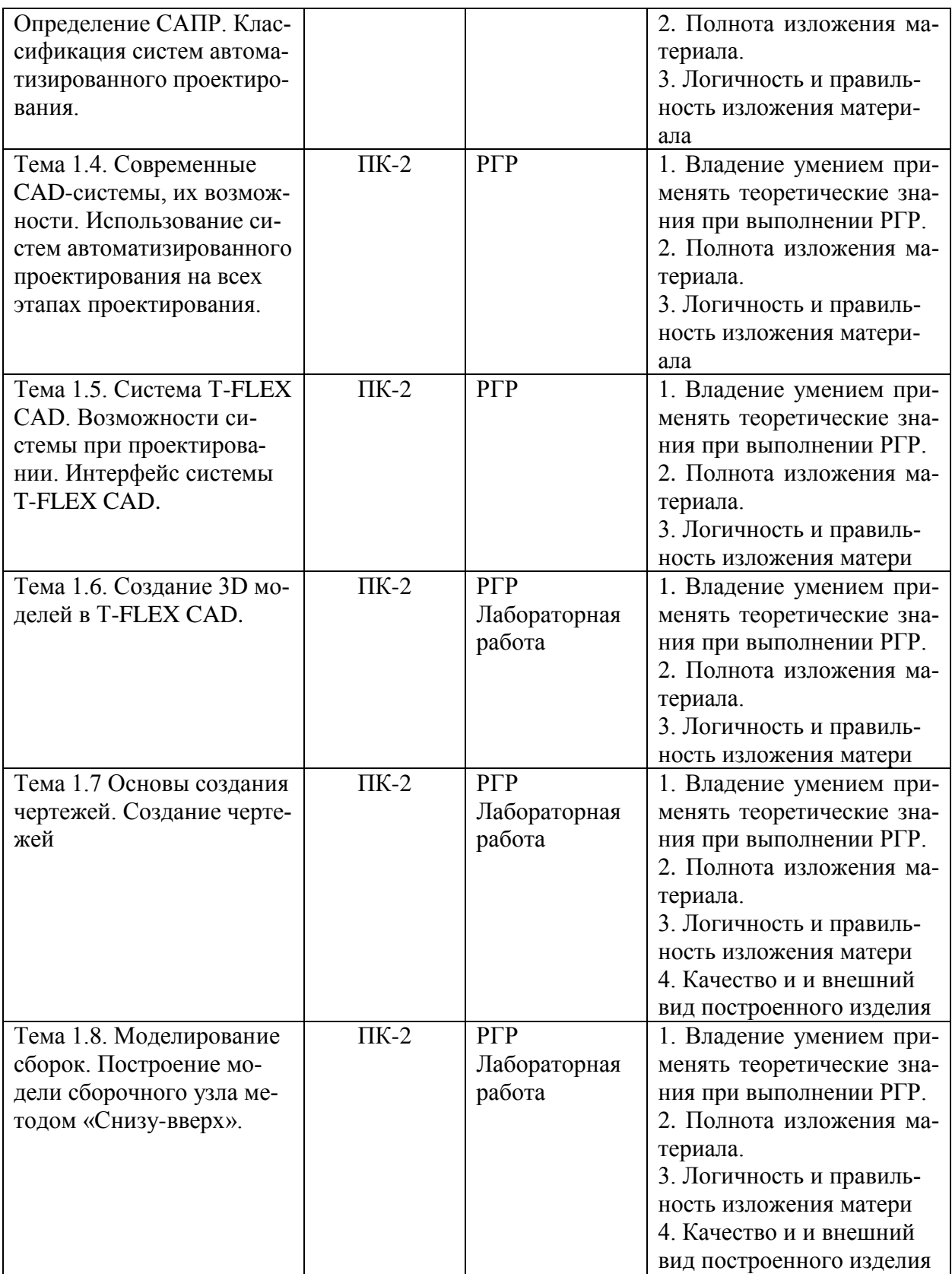

# **2 Методические материалы, определяющие процедуры оценивания знаний, умений, навыков и (или) опыта деятельности, характеризующие процесс формирования компетенций**

Методические материалы, определяющие процедуры оценивания знаний, умений,

навыков и (или) опыта деятельности, представлены в виде технологической карты дисциплины (таблица 3).

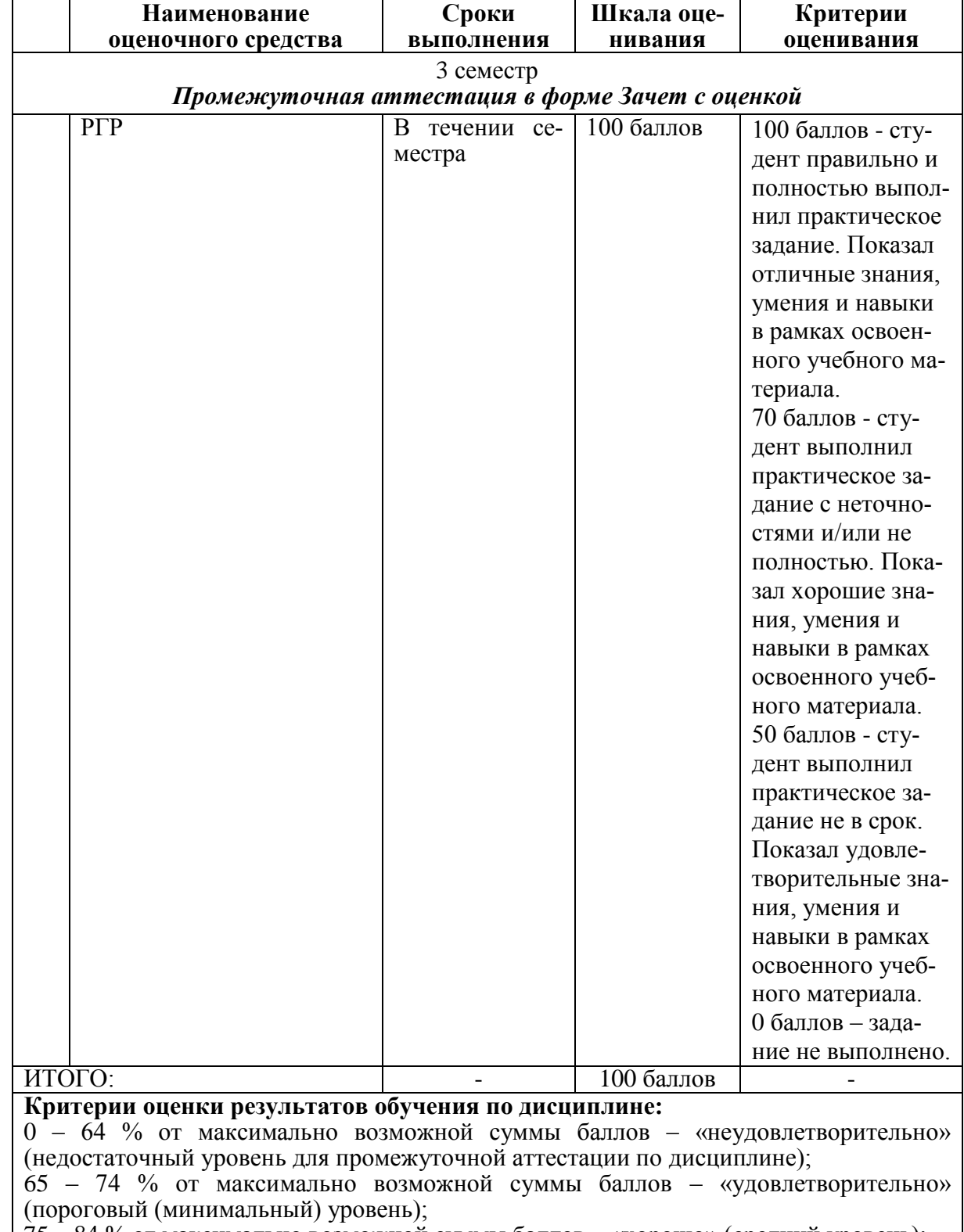

### Таблица 3 – Технологическая карта

75 – 84 % от максимально возможной суммы баллов – «хорошо» (средний уровень);

85 – 100 % от максимально возможной суммы баллов – «отлично» (высокий (максимальный) уровень)

**3 Типовые контрольные задания или иные материалы, необходимые для оценки знаний, умений, навыков и (или) опыта деятельности, характеризующие процесс формирования компетенций в ходе освоения образовательной программы**

#### **3.1 Задания для текущего контроля успеваемости**

РГР

Задание 1. Построение электронной геометрической модели и электронного чертежа стилизованной детали «не тела вращения» с натуры.

По индивидуальному варианту задания в CAD-системе построить электронную геометрическую модель стилизованной детали с натуры. По полученной модели выполнить электронный чертеж детали, оформленный по правилам ЕСКД.

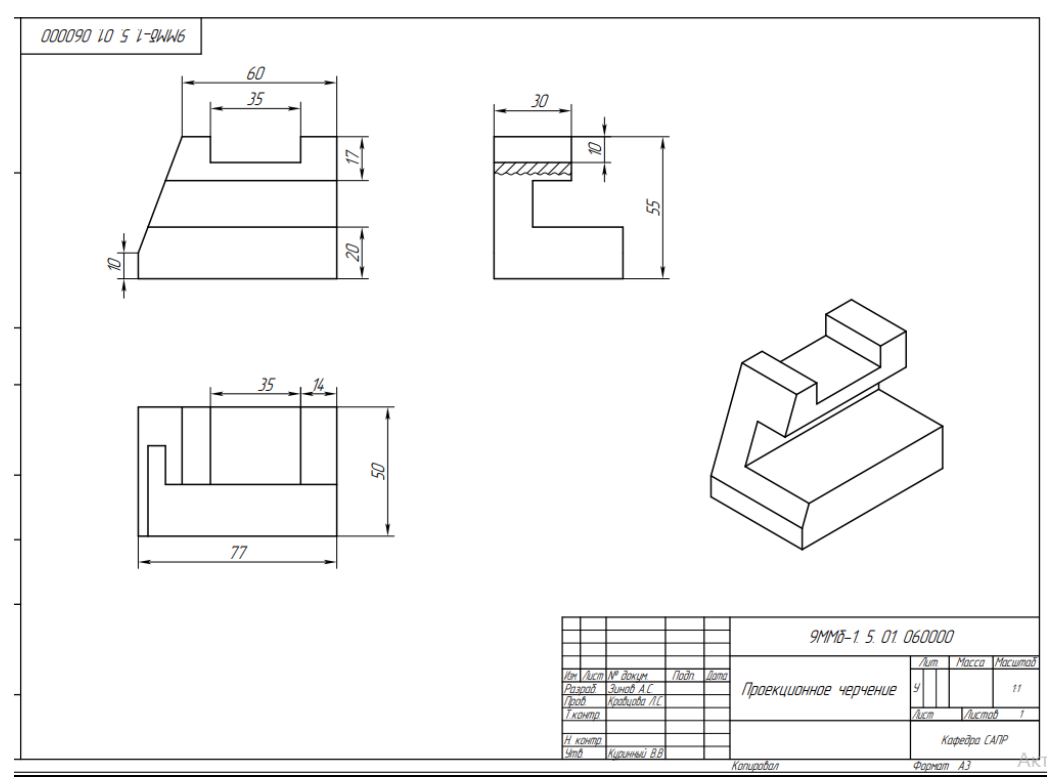

Рисунок 1. Пример выполненного задания 1

Задание 2. Построение электронной геометрической модели и электронного чертежа детали «тела вращения» с натуры.

По индивидуальному варианту задания построить электронную геометрическую модель детали «тела вращения» с натуры. По полученной модели выполнить электронный чертеж детали, оформленный по правилам ЕСКД.

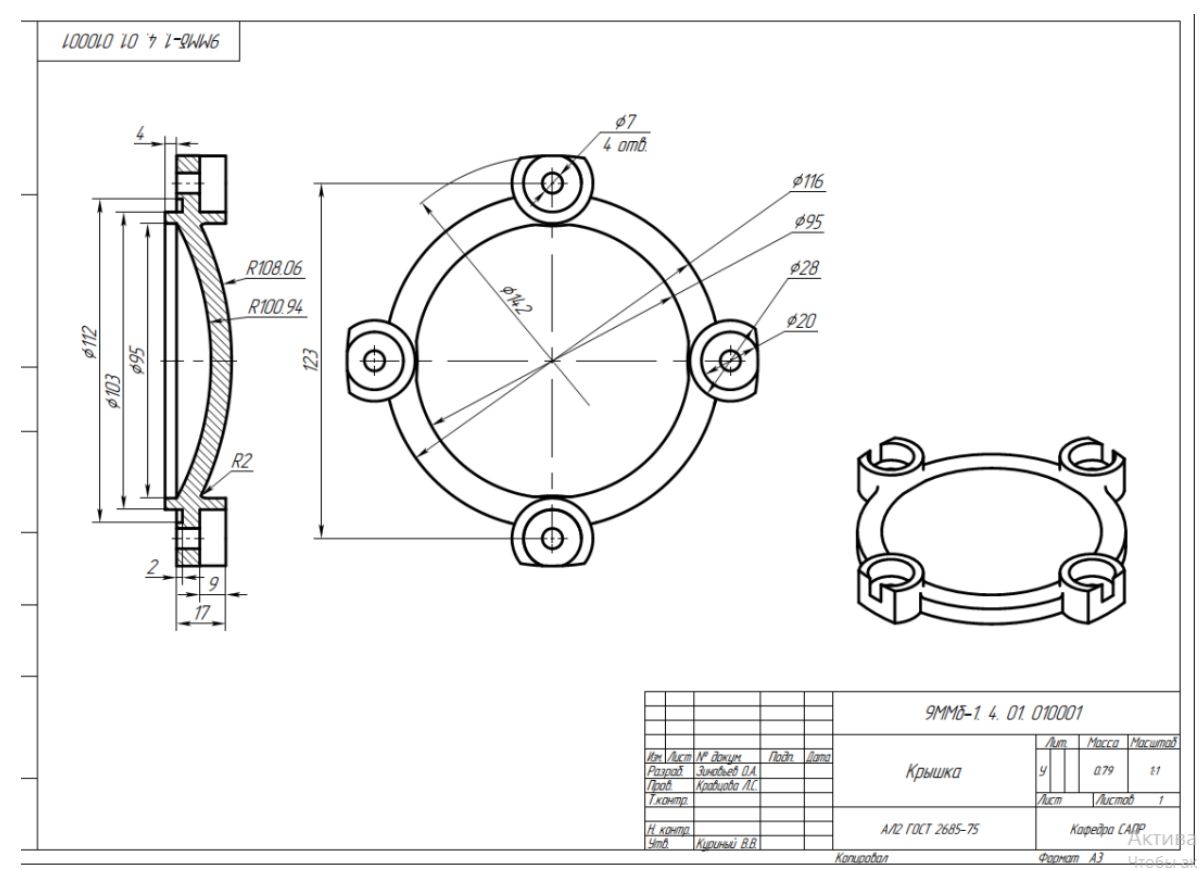

Рисунок 2. Пример выполненного задания 2

Задание 3. Построение электронной геометрической модели и электронного чертежа сборочного узла

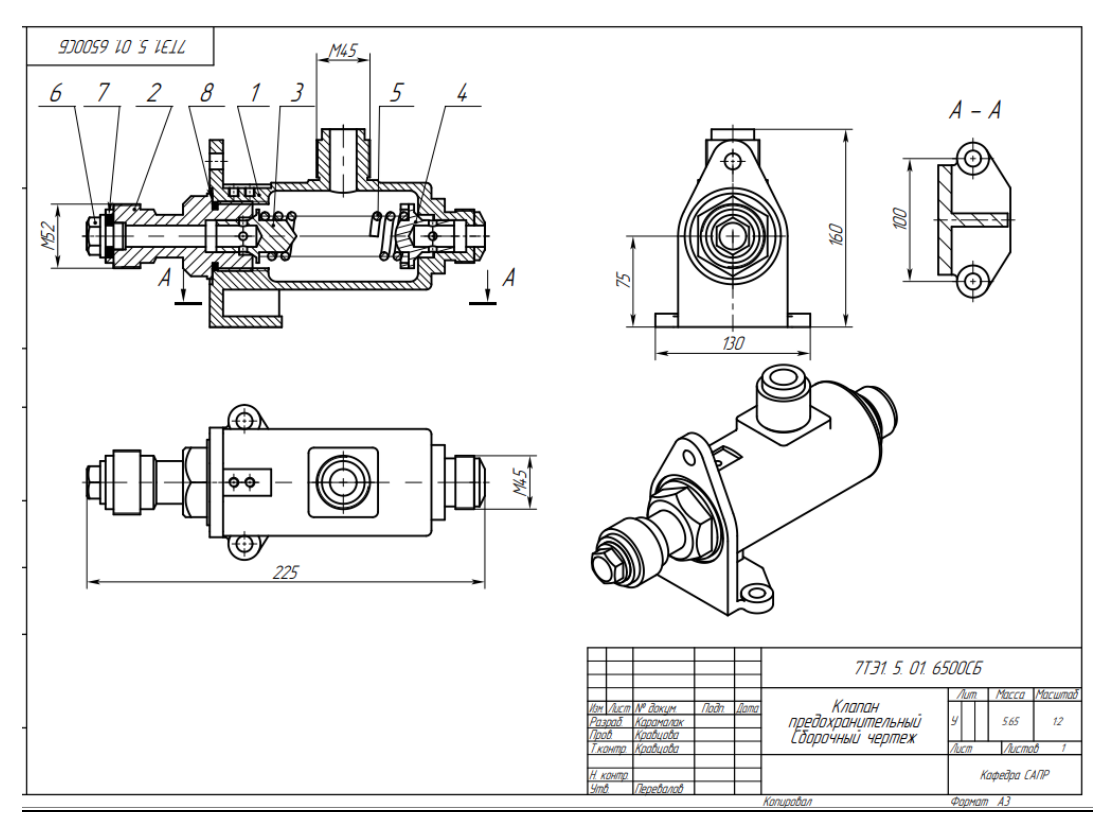

Рисунок 3. Пример оформления сборочного чертежа для задания 3

|                               |  | Фрист                             | Зана    | Ōэ.                      |                                         | Обозначение |      |  | Наименование             |           | Кал          | Приме-<br>чание |
|-------------------------------|--|-----------------------------------|---------|--------------------------|-----------------------------------------|-------------|------|--|--------------------------|-----------|--------------|-----------------|
| теро примен                   |  |                                   |         |                          |                                         |             |      |  | Документация             |           |              |                 |
|                               |  |                                   |         |                          | 7T31. 5. 01. 650000C6                   |             |      |  | Сборочный чертеж         |           |              |                 |
|                               |  |                                   |         |                          |                                         |             |      |  | Детали                   |           |              |                 |
| Coppe Nº                      |  | 43                                |         | 1                        | 7T31 5.01.650001                        |             |      |  | Корпус                   |           | 1            |                 |
|                               |  | 43                                |         | $\overline{\mathcal{L}}$ | 7T31. 5. 01. 650002                     |             |      |  | Штуцер                   |           | 1            |                 |
|                               |  | 43<br>À3                          |         | $\overline{3}$<br>4      | 7T31 5.01.650003<br>7T31. 5. 01. 650004 |             |      |  | Клапан<br>Клапан         |           | 1<br>1       |                 |
|                               |  | 43                                |         | 5                        | 7T31. 5. 01. 650005                     |             |      |  | Пружина                  |           | 1            |                 |
|                               |  | 43                                |         | 6                        | 7T31. 5. 01. 650006                     |             |      |  | Пробка                   |           | 1            |                 |
|                               |  |                                   |         |                          |                                         |             |      |  |                          |           |              |                 |
|                               |  |                                   |         |                          |                                         |             |      |  | <u>Материалы</u>         |           |              |                 |
|                               |  |                                   |         |                          |                                         |             |      |  |                          |           |              |                 |
|                               |  | 43<br>43                          |         | 7                        |                                         |             |      |  | Кожа 3 ГОСТ 20836-75     |           | 1<br>1       |                 |
| noon u dama                   |  |                                   |         | 8                        |                                         |             |      |  | Кожа З ГОСТ 20836-75     |           |              |                 |
|                               |  |                                   |         |                          |                                         |             |      |  |                          |           |              |                 |
|                               |  |                                   |         |                          |                                         |             |      |  |                          |           |              |                 |
| <b>MON dubn</b>               |  |                                   |         |                          |                                         |             |      |  |                          |           |              |                 |
|                               |  |                                   |         |                          |                                         |             |      |  |                          |           |              |                 |
| Взан инд М <sup>ю</sup>       |  |                                   |         |                          |                                         |             |      |  |                          |           |              |                 |
|                               |  |                                   |         |                          |                                         |             |      |  |                          |           |              |                 |
|                               |  |                                   |         |                          |                                         |             |      |  |                          |           |              |                 |
|                               |  |                                   |         |                          |                                         |             |      |  |                          |           |              |                 |
| <b>Rodn</b> u dama            |  |                                   |         |                          |                                         |             |      |  |                          |           |              |                 |
|                               |  |                                   |         |                          | Изм. Лист Nº докцм.                     | <b>Noðn</b> | Dama |  | 7T31. 5. 01. 650000      |           |              |                 |
|                               |  |                                   | Разраб. |                          | Карамалак                               |             |      |  |                          | Num<br>y. | Лист         | Листав          |
| <b>MADIN<sup>o</sup> nodn</b> |  | Пров.                             |         |                          | Кравцова                                |             |      |  | Клапан предохранительный |           |              |                 |
|                               |  | Нконтр<br>Перевалов<br><b>Ymô</b> |         |                          |                                         |             |      |  |                          |           | Кафедра САПР |                 |
| Копировал<br>Формат А4        |  |                                   |         |                          |                                         |             |      |  |                          |           |              |                 |

Рисунок 4. Пример оформления листа спецификаций для задания 3

Примеры практических заданий

1. Построить в CAD-системе линию пересечения плоскости проходящей через три точки A(10;14;-2), B(3;8;10), C(-5;12;7) и сферой с центром в точке О(2;-1;8), радиусом  $R=20$ .

2.Построить в CAD-системе геометрическое тело полученное пересечением сферы с центром О(12;7;-4) радиусом R1=15 и конуса с основанием в точке K(10;5;-4) радиусом основания R2=10 и высотой h=12.

3. В предложенной 3D-модели детали в среде CAD построить простое вертикальное сечение.

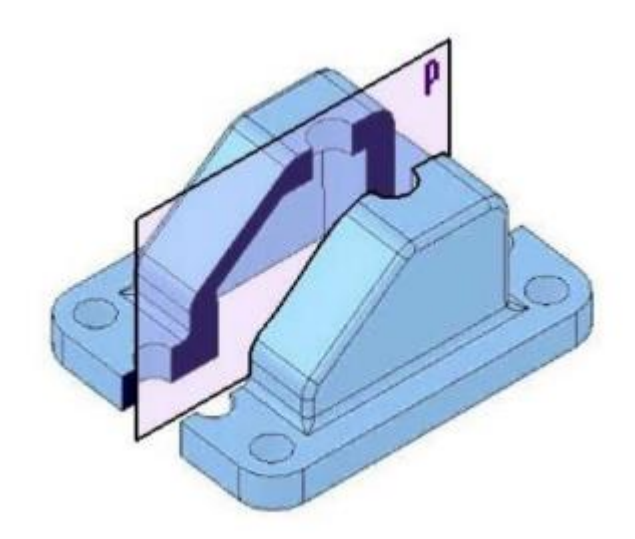

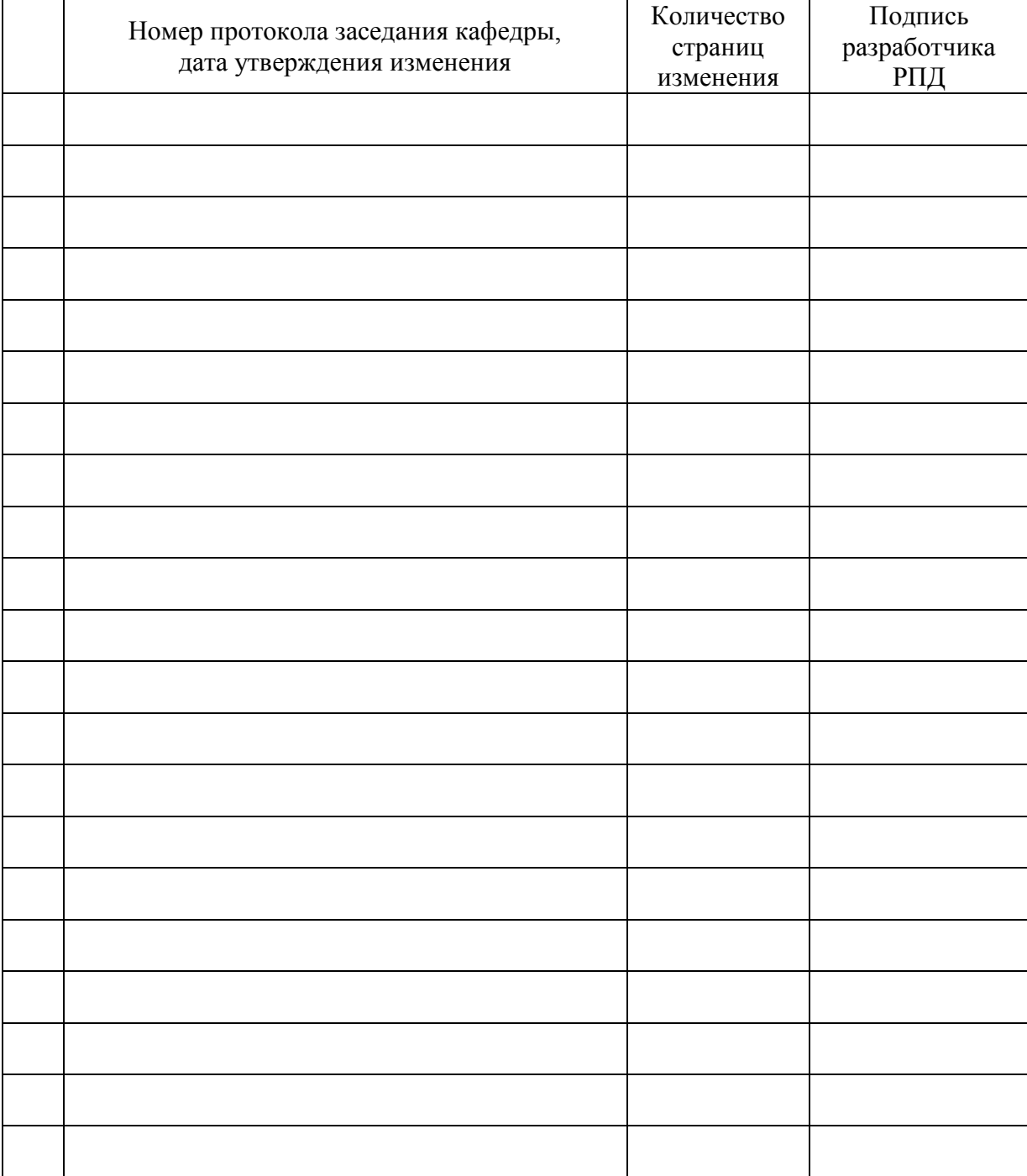

# **Лист регистрации изменений к РПД**